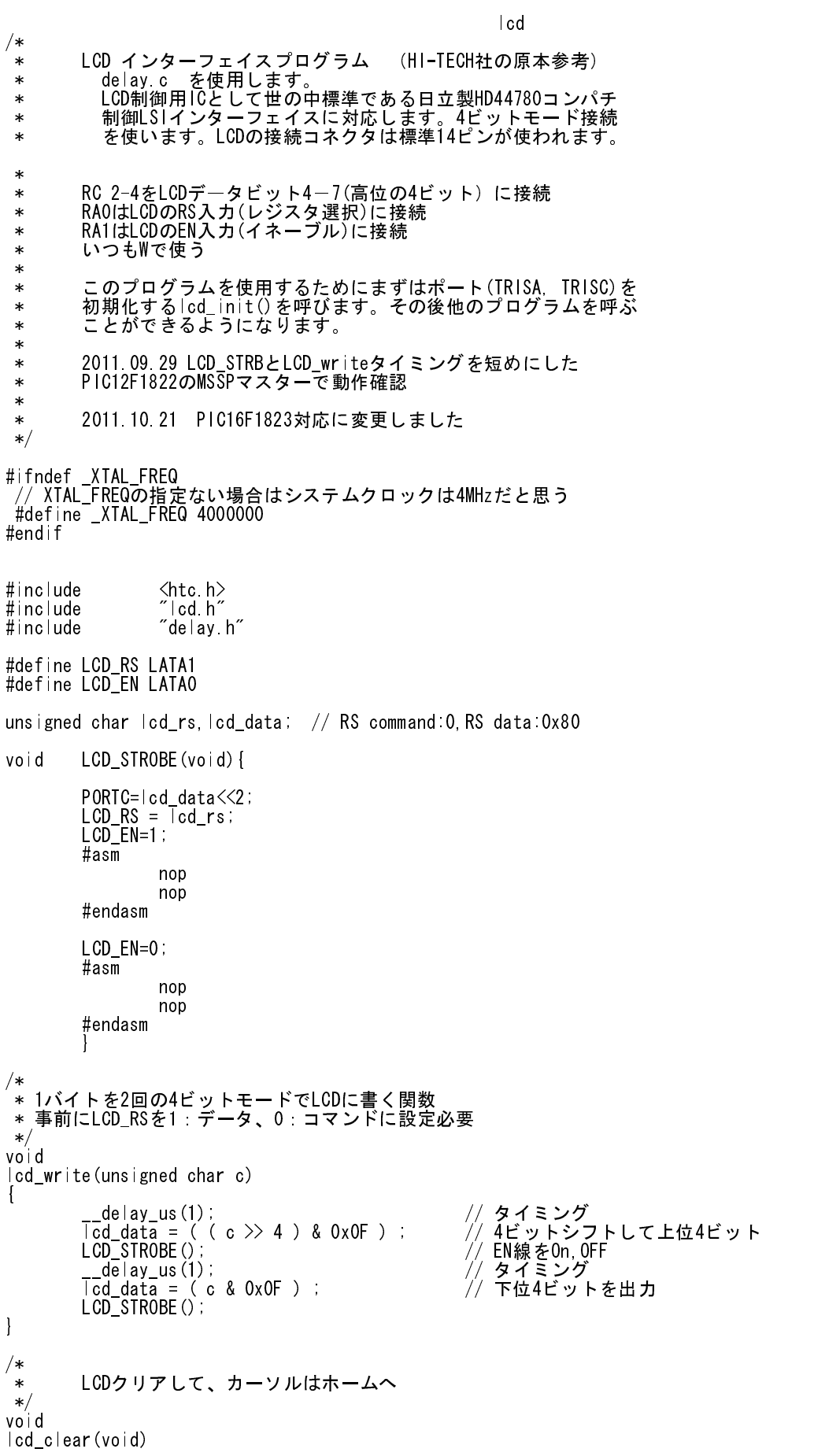

ページ(1)

lcd {  $\sim$  lcd\_rs = 0;  $\sim$  // RSをコマンドモードRS:0に lcd\_write(0x1); // クリアコマンド1を書く  $\frac{d}{d}$ elay\_ms(4);  $\frac{d}{d}$  // クリア処理には2mSぐらい掛かる } /\* \* LCDにバイト列を書きこむ \*/ void lcd\_puts(const char \* s)  $\mathbf{I}$ <sup>・</sup> |cd\_rs = 0x01; // データ転送モード RS:1 whi Te (\*s)  $\sqrt{7}$  パイト列の最後にゼロ lcd\_write(\*s++); // 1バイト書いては次のアドレス指定 } /\* \* 1文字分のコード(ニブルを2回)書き込みます \*/ void lcd\_putch(char c) { <sup>・</sup> | cd\_rs = 0x1; // 表示データ書き込み設定 lcd\_write( c ); // 1バイト書きます(2ニブル) } /\* \* カーソル位置を設定します HD44780ルールに従ったメモリ位置です \*/ void lcd\_goto(unsigned char pos) { lcd\_rs = 0; // コマンド書き込み設定です lcd\_write(0x80+pos); // カーソル位置指定は#7をにします } /\* \* RSを変数でもらってWRITE (2ニブル) します \*/ void lcd\_write\_rs(unsigned char c, unsigned char rs) { lcd\_rs = rs; // 引数のrs値を引き渡す lcd\_write( c ); // 1バイト書きます(2ニブル) } /\* \* PORTAを初期化、LCDコントローラを初期化するコマンド書き込み \*/ void lcd\_init()  $\left\{ \right.$ char init\_value; ADCON1 = 0x06; アイディングのサービスのアナログ禁止 init\_value = 0x3; // LCDコントローラの初期化コマンド TRISA=0x3c; // PORTAはRA0,RA1出力に TRISC=0x3; // PORTCはRC0,RC1はi2c用に LCD\_RS = 0; // RS信号 (PB0)はコマンドモード:0 LCD\_EN = 0; // エネーブルビットを0 \_delay\_ms(30); // 電源投入後最低でも15mS待ってから<br>cd\_data = init\_value; // 0x03を設定  $\overline{\phantom{a}}$ lcd data = init\_value;  $\overline{\phantom{a}}$  // 0x03を設定 LCD<sup>-</sup>STROBE();  $d$ elay ms $(5)$ ; LCD\_STROBE();  $d$ elay us $(200)$ ; LCD\_STROBE();  $d$ elay us $(200)$ ; // 4ビットモード指定:0x02を設定 LCD<sup>-</sup>STROBE(); ページ(2)

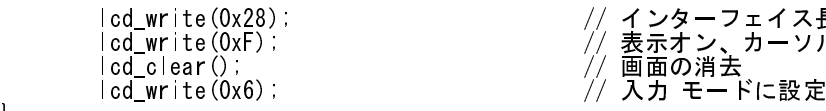

}

| cd\_write(0x28); // インターフェイス長さコマンド lcd\_write(0xF); // 表示オン、カーソル表示オンでブリンクする

lcd